# The Apprenticeship Service

Vanessa Clynes
Jessica Gough
Chris McClean

Service Designer Service Designer Product Owner

# **Emerging Apprenticeship Service Roadmap 2020 – 2021**

(External)

#### in development

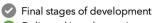

Delivered into the service

#### Up to Nov 20

**Employers** who **don't pay** the levy can start to manage providers & funding through the apprenticeship service.

Training providers without a contract to work with non-levy paying employers can start to access funds through the apprenticeship service.

The process of pausing apprentices is simplified to support COVID-19 activity.

**New information** is available to support apprentices and employers affected by COVID-19.

Apprentices who change employer can be easily updated in the service.

**Employers** can apply for **incentive payments** when taking on a new apprentice.

Employers can register their interest to take on an apprentice who has been made redundant.

Apprentices who have been made redundant can register their interest in being connected with a new employer.

#### Nov 20 -Mar 21

The first incentive payments will be made

Apprentices who change providers can be easily updated in the service

**Find Apprenticeship Training** is streamlined and improved, with intelligent searching and new filtering.

**Employers and training** providers can search for End-Point Assessment Organisations.

Training providers can give different levels of access on the service to their staff members.

Data tracking will support our understanding of **BAME** representation in apprenticeships

#### Apr – Jun 21

All new apprenticeship starts will be through the apprenticeship service.

New service for providers to apply to join the register online

**Employers and training** providers can move apprentices to new versions of standards through the service.

Employers who can't find **provision** in their area will be aggregated and connected with training providers to increase their purchasing power

Training providers can add and approve apprentices to the service in bulk, across multiple employers.

> Employers will be able to save favourite providers and standards to make adding reservations, vacancies and apprentices easier

#### Jul 21 onwards

Apprentices, employers and training providers sign a single ecommitment statement online

Training providers will be able to use the same sign in details for all apprenticeship services (DFE sign on)

# **Response to COVID**

- Incentive payments for employers
- Improving the process of pausing apprentices
- A feature to connect apprentices who have been made redundant with employers who want to employ an experienced apprentice
- Design and delivery of content and campaigns that targeted COVID information for training providers, employers and apprentices
- Making it easier for apprentices to change employer and (coming soon) provider

# **Emerging Apprenticeship Service Roadmap 2020 – 2021**

(External)

#### n development

Final stages of development

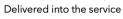

#### Up to Nov 20

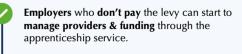

**Training providers** without a **contract** to work with **non-levy paying employers** can start to **access funds** through the apprenticeship service.

The process of **pausing apprentices** is simplified to **support COVID-19 activity**.

New information is available to support apprentices and employers affected by COVID-19.

Apprentices who change employer can be easily updated in the service.

**Employers** can apply for **incentive payments** when taking on a **new apprentice**.

Employers can register their interest to take on an apprentice who has been made redundant.

Apprentices who have been made redundant can register their interest in being connected with a new employer.

#### Nov 20 -Mar 21

# The first incentive payments will be made

Apprentices who change providers can be easily updated in the service

Find Apprenticeship Training is streamlined and improved, with intelligent searching and new filtering.

Employers and training providers can search for End-Point Assessment Organisations.

Training providers can give different levels of access on the service to their staff members.

Data tracking will support our understanding of BAME representation in apprenticeships

#### Apr – Jun 21

All new apprenticeship starts will be through the apprenticeship service.

New service for providers to apply to join the register online

Employers and training providers can move apprentices to new versions of standards through the service.

Employers who can't find provision in their area will be aggregated and connected with training providers to increase their purchasing power

Training providers can add and approve apprentices to the service in bulk, across multiple employers.

Employers will be able to save favourite providers and standards to make adding reservations, vacancies and apprentices easier

#### Jul 21 onwards

Apprentices, employers and training providers sign a single ecommitment statement online

Training providers will be able to use the same sign in details for all apprenticeship services (DFE sign on)

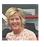

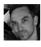

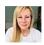

# **Find Apprenticeship Training**

#### What changes are we making?

- Make it easier for employers to browse courses
- Remove duplicate providers
- Make searches by location easier
- Make searching more intelligent/responsive
- Help employers to compare standards and providers
- Make feedback easier to understand

Over 50
User research sessions

16
Prototypes
designed and
tested

# Find apprenticeship training

DEMO

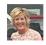

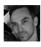

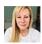

# **Find Apprenticeship Training**

#### What's next?

- Displaying more information on the course and provider pages
- Improvements and tweaks to the user interface
- Adding a 'shortlist' feature
- Improving the way we gather feedback

# Change of provider

Continuous Improvement

# **Background – improvements to make**

- The Apprenticeship Service should cater for a change of provider for an existing learner
- Records need to be stopped and new starts created, this can be time consuming and does not reflect the actual scenario of continued learning.
- If a course is expired (e.g Frameworks post July 2020) there should be a facility to continue the learning

## MVS and Incremental release

#### **MVS**

- Apprentice records must already be in stopped status
- Provider adds details of price, start date etc

#### Incremental release

- Records can be stopped from 'within' the change of provider user journey
- Employers will choose to enter details of price, start date etc or ask provider to complete

# Change of provider

# **DEMO**

# **Employer request #1 (existing)**

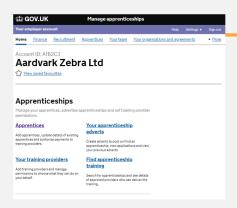

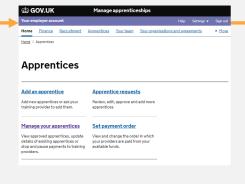

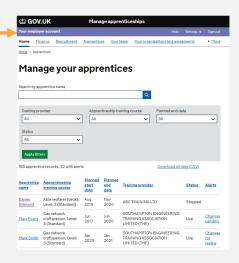

Homepage

**Apprentices** 

Manage apprentices

# **Employer request #2 (new)**

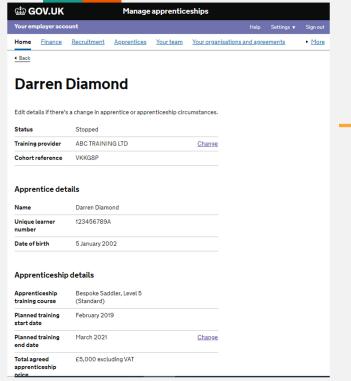

**Changing training provider** When you change an apprentice's training provider, their apprenticeship record with the current training provider will be stopped. Before you request this change, you must contact the new training provider to agree the new training dates and price. You should only change your apprentice's training provider if: · you're not happy with their performance · they've stopped delivering the apprentice's training course · they're shutting down or have already shut down Continue Cancel and return to account home

Manage apprenticeships

Your team

Your organisations and agreements

<u>Apprentices</u>

Sign out

► More

**∰** GOV.UK

◆ Back

Your employer account

Recruitment

Change interruption

Change provider

# Employer request #3 (new)

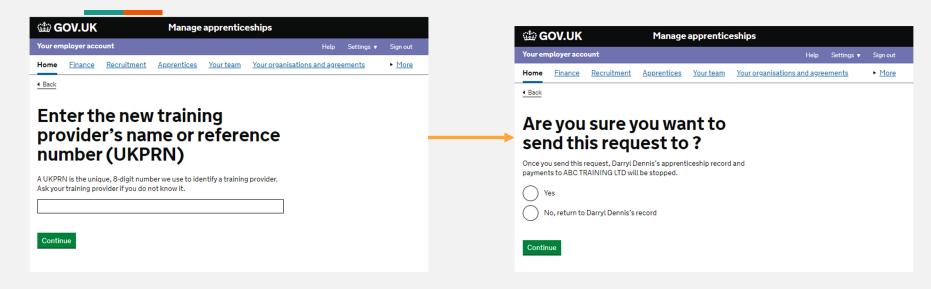

Enter new provider

Send request

# **Employer request #4 (new)**

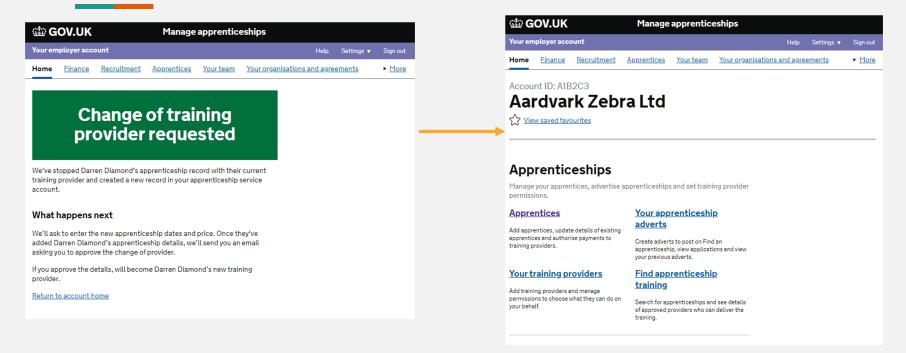

**Confirmation** 

**Back to Home** 

# Provider receives (re-purpose of screens)

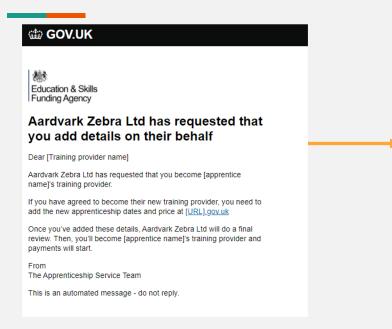

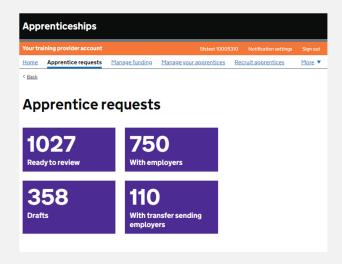

Request email

**Apprentice requests** 

# Provider review (re-purpose of screens)

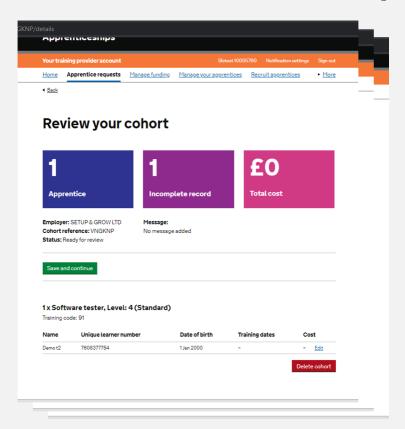

The existing user journey for reviewing and approving the cohort will be familiar. Minor changes such as removal of bulk upload and removal of adding apprentices to cohort

The course cannot be changed as is a continuation of existing learning

# Revised Provider user permissions

Continuous Improvement

# **Background**

- Currently all Provider users access the Apprenticeship Service through a single set of permissions – Apprenticeships editor
- Feedback from providers suggested that this was becoming problematic as more transactional functionality was released
- We have conducted User Research to determine needs

## **User Needs**

- As a training provider I need to be able to give members of my organisation view only access to the Apprenticeship Service so they can access information that is stored on the Apprenticeship Service without my intervention and without any risk of them making an error on our records.
- As a training provider I need to be able to give members of my organisation 'setup' access to the Apprenticeship Service so they can access information that is stored on the Apprenticeship Service and get apprentices added to the system without my intervention and without any risk of them introducing errors to existing cohorts.

## Roles

- Super User/Owner The same as a current 'Apprenticeships Editor'
- Setup with submission The ability to add cohorts and submit/approve
- Setup without submission The ability to add cohorts but not to submit/approve
- Viewer The ability to view all screens in the Apprenticeship Service with no data entry or transactional access

# Solution (tbc)

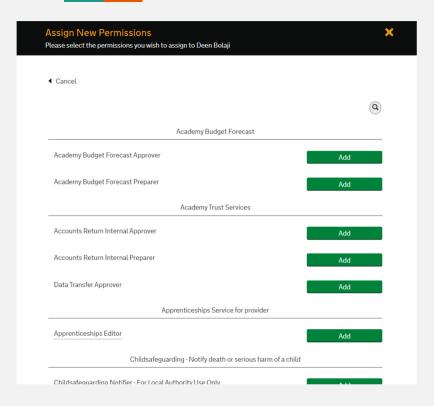

We expect the solution to be additional 'permission sets' under Apprenticeships Service for provider

# **Support videos**

Subscribe to our **esfagovuk** YouTube Channel.

#### Watch our 3 playlists

- Using the apprenticeship service
- Apprenticeship Service webinar recordings
- Apprenticeship support videos

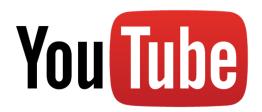

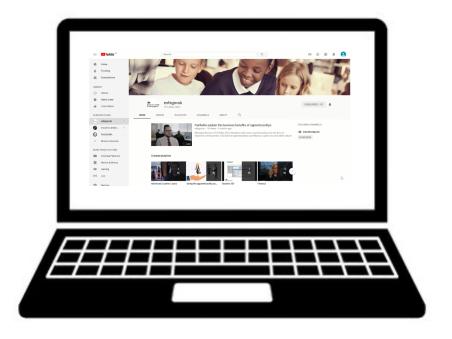

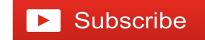

# Apprenticeship service @ESFAdigital

Follow @ESFAdigital to stay up to date

- Service updates
- New developments
- Roadmap
- Webinars
- Hints and tips

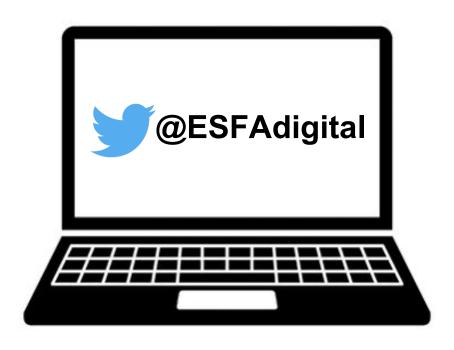

## **Further support**

Set up web alerts on GOV.UK for our **ESFA Digital Blog**:

https://sfadigital.blog.gov.uk

To register for our future webinar programme:

 www.gotostage.com/channel/apprenticeshipservicewebin ars

#### **Newsletters:**

- Update (for providers weekly)
- Inform (for providers monthly)
- Business Update (for employers monthly)

#### Queries about the apprenticeship service:

T: 08000 150 600

W: <u>help.apprenticeships.education.gov.uk</u>

E: <u>helpdesk@manage-apprenticeships.service.gov.uk</u>

(8am - 8pm everyday)

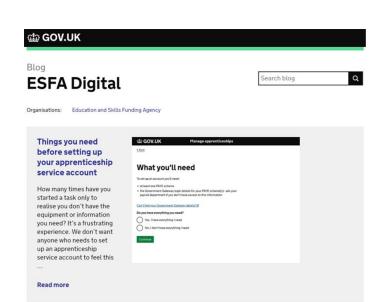